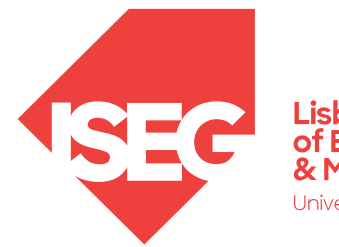

**Lisbon School<br>of Economics<br>& Management** Universidade de Lisboa

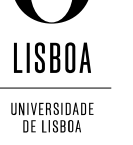

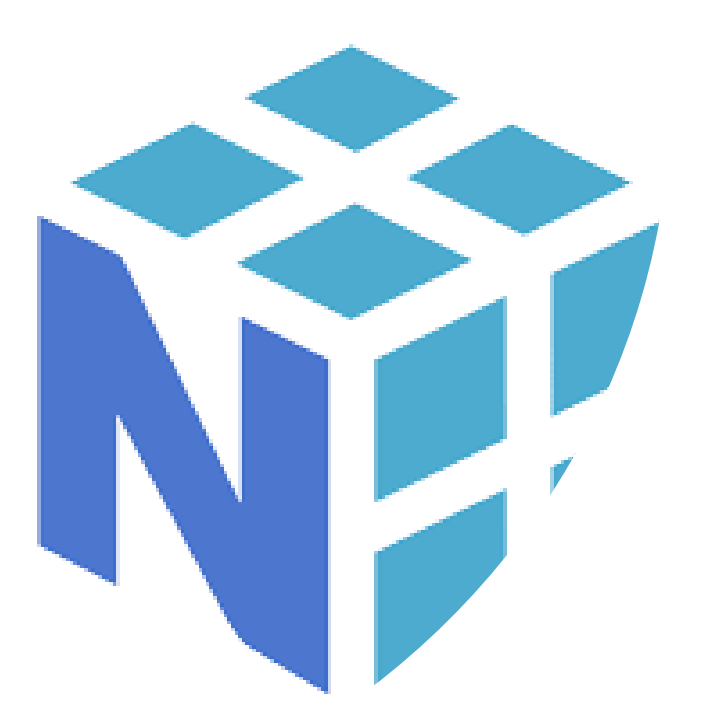

#### **NUMPY**

Prof. Carlos J. Costa, PhD

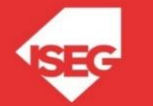

Carlos J. Costa (ISEG) 2022/23 - 1

# Learning Objectives

- Understand what is NumPy
- Know the main features of Numpy
- Solve mathematical problems using NumPy

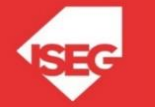

# **Numpy**

- Numerical Python
- Is an open source Python library
- Is a fundamental Python library for scientific computing.
- Provides array related functionality
- Has higher level of performance

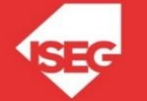

# **Numpy**

```
import numpy as np
c = np.array([1, 2, 3, 4])print(type(c))
```
<class 'numpy.ndarray'>

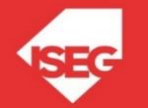

#### Shape, Rank and Size

• The bidimensional array (matrix):

b = np.array( $[1, 2, 3]$ ,  $[4, 5, 6]$ )

• What information can be obtained about this array:

shape =  $b \cdot$ shape 2,3 rank =  $np.ndim(b)$  2  $size = b.size 6$ 

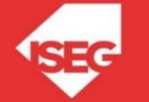

#### Access an Array Element

• Change value to array:

 $a[2]=50$ print(a)

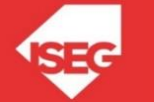

#### Array with Zeros Only

• Create an array with zeros only

```
a = np \cdot zeros((2, 2))print(a)
```
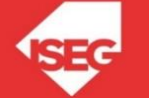

### Array with Only "ones"

• Create array with only "one"

```
b = np.ones((1,2))print(b)
```
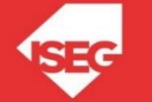

### Identity Array

• create 3x3 identity array

 $d = np.\text{eye}(3)$ print(d)

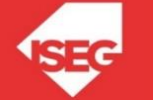

#### Array filled with random numbers

• Create array filled with random numbers

```
e = np.random.random((4, 4))print(e)
```
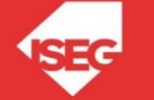

 $a = np.array([1,2,3,4], [5,6,7,8], [9,10,11,12]])$ print(a)

[[ 1 2 3 4] [ 5 6 7 8] [ 9 10 11 12]]

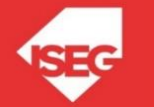

#### $a = np.array([1, 2, 3, 4], [5, 6, 7, 8],$ [9,10,11,12]])

print(a)

 $b = a[:3, 1:3]$ 

print(b)

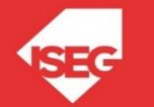

 $a = np.array([1, 2, 3, 4], [5, 6, 7, 8], [9, 10, 11, 12]])$ 

 $b = a[:3, 1:3]$ 

print(b)

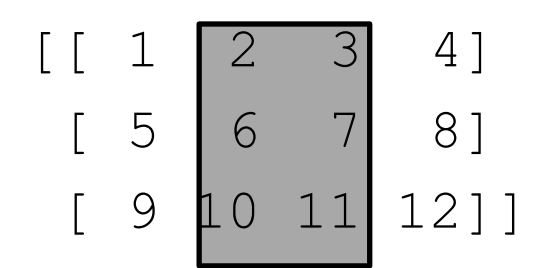

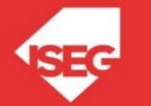

 $b[0, 0] = 99$ 

• what happens to array a?

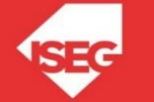

 $b[0, 0] = 99$ 

- what happens to array a?
- $b = a[:3, 1:3]$
- $bCopyA = a[:3, 1:3].copy()$

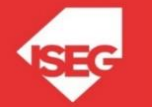

• Another example handles indexes

```
import numpy as np
#create a new array
a = np.array([1, 2, 3], [4, 5, 6], [7, 8, 9], [10, 11, 12]])print(a)
```
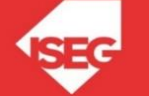

• create an array of indexes

$$
b = np.array([0, 2, 0, 1])
$$

print(a[np.arange(4), b])

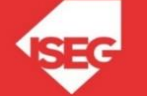

 $a[np.arange(4), b] += 10$ 

print(a)

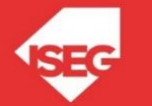

 $b=1$ 

 $b == 10$ 

B

 $b=1$  $b=b+10$ b

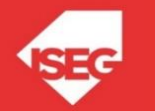

### Searching Arrays

```
grades = np.array([14, 12, 13, 14, 15, 14, 14])
x = np.where(grades == 14)
```
print(x)

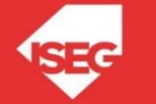

## Searching Arrays

grades = np. array ( $[14, 12, 13, 14, 15, 14, 14]$ )  $x = np.$ where(grades == 14)

print(x)

 $(\text{array}([0, 3, 5, 6], \text{dtype}=int64))$ 

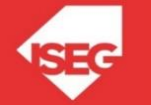

#### **Conclusions**

- NumPy (Numerical Python) is an open source Python library
- Array related functionality, including searches, index handling

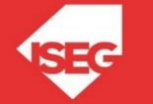

#### References

• http://www.numpy.org/

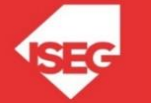